# **QGIS Application - Bug report #14007 Can't create new features from Postgis Table with Z component**

*2015-12-18 07:15 AM - Alexandre Neto*

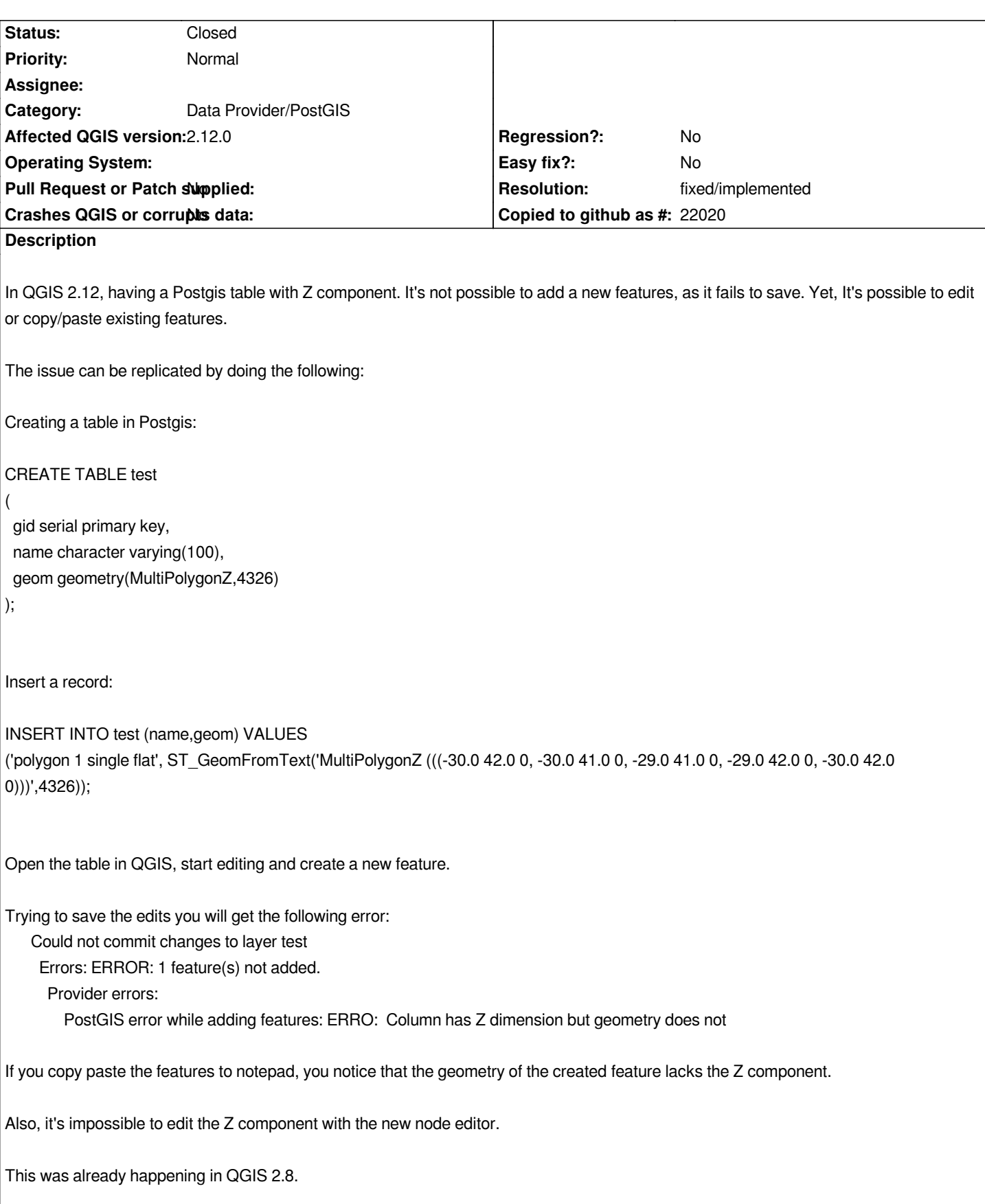

## **History**

**#1 - 2015-12-20 04:22 PM - Pedro Venâncio**

## **#2 - 2017-05-01 01:06 AM - Giovanni Manghi**

- *[Easy fix? set to No](http://osgeo-org.1560.x6.nabble.com/Problem-editing-and-exporting-3D-Postgis-layers-td5240800.html)*
- *Regression? set to No*

### **#3 - 2017-09-08 01:35 PM - Jürgen Fischer**

*- Assignee deleted (Jürgen Fischer)*

### **#4 - 2017-10-04 03:50 PM - Giovanni Manghi**

- *Resolution set to fixed/implemented*
- *Description updated*
- *Status changed from Open to Closed*

*This particular problem (adding a new feature) seems solved in 2.18.13 and master. There are others anyway in 2.18 that are not there in 2.14 and master:*

*existing line/polygon features cannot be moved, the node tool is not able to move vertexes and the Z value of nodes cannot be changed.*

*Will file a new ticket.*